## **Passthrough Grants (Subgrants)**

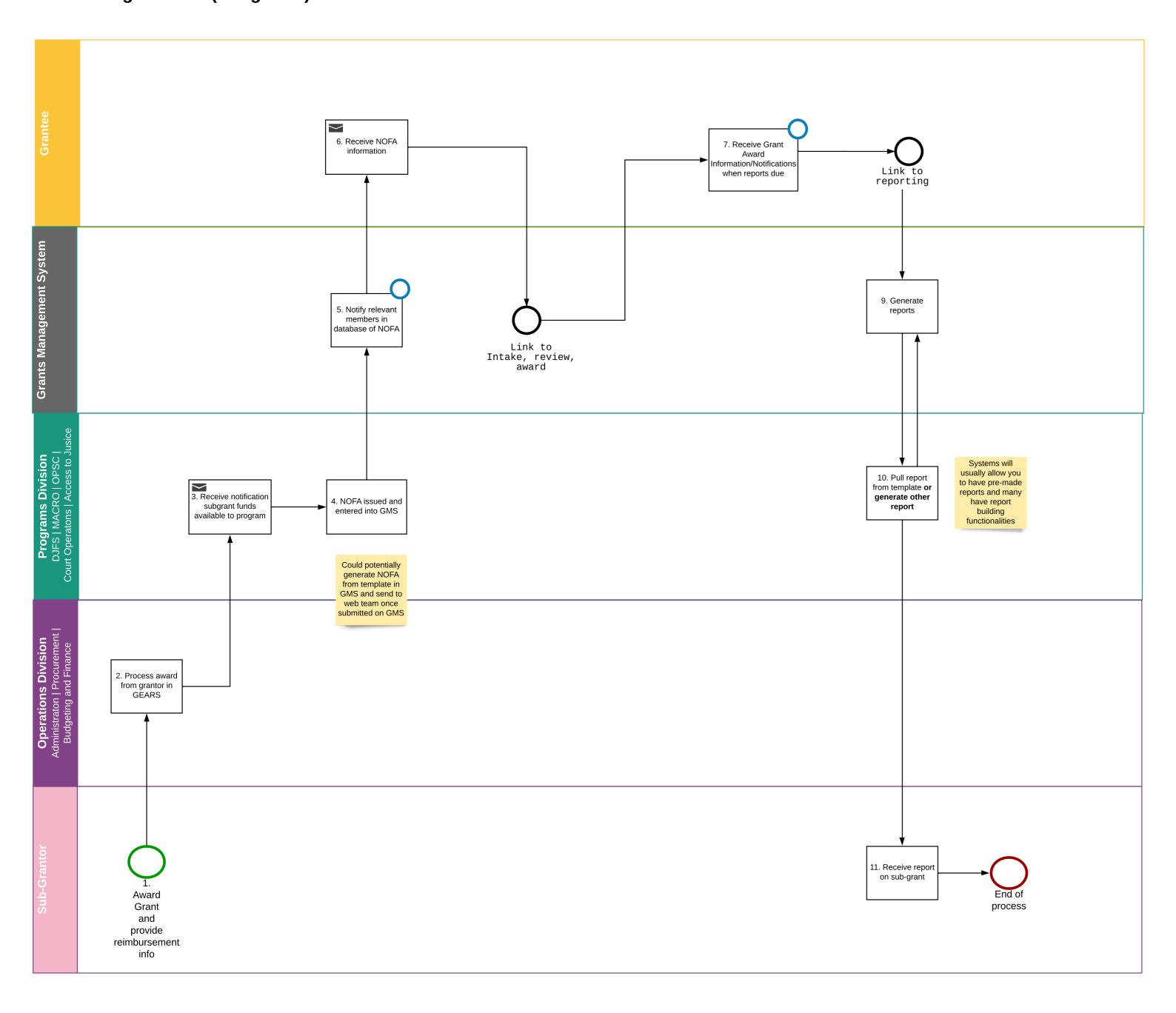